## **Samsung Scl906 8mm Camcorder Manual**

When somebody should go to the book stores, search launch by shop, shelf by shelf, it is truly problematic. This is why we present the book compilations in this website. It will enormously ease you to look guide **Samsung Scl906 8mm Camcorder Manual** as you such as.

By searching the title, publisher, or authors of guide you in reality want, you can discover them rapidly. In the house, workplace, or perhaps in your method can be all best area within net connections. If you seek to download and install the Samsung Scl906 8mm Camcorder Manual, it is categorically simple then, back currently we extend the connect to purchase and make bargains to download and install Samsung Scl906 8mm Camcorder Manual as a result simple!

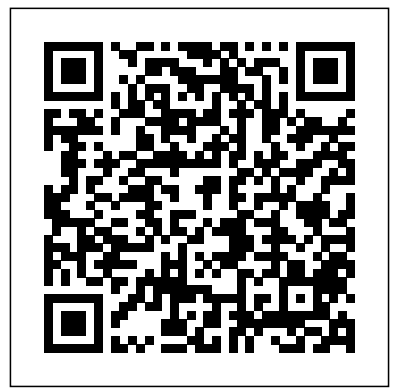

**A Friend in Need...** RCPsych Publications This book is intended as an introductory text for students studying a wide range of courses concerned with animal management, zoo biology and wildlife conservation, and should also be useful to zookeepers and other zoo professionals. It is divided into three parts. Part 1 considers the function of zoos, their

legislation and wildlife conservation law. Part 2 discusses the design of zoos and zoo exhibits, animal nutrition, reproduction, animal behaviour (including enrichment and training), animal welfare, veterinary care, animal handling and transportation. Finally, Part 3 discusses captive breeding programmes, genetics, population biology, record keeping, and the educational role of zoos, including a consideration of visitor behaviour. It concludes with a discussion of the role of zoos in the conservation of species in the wild and in species reintroductions. This book takes an international perspective and includes a wide range of examples of the operation of zoos and breeding programmes particularly in the UK,

history, how zoos are managed, ethics, zoo Europe, North America and Australasia. Visit www.wiley.com/go/rees/zoo to access the artwork from the book. **The Life of David Roberts, R.A.** Sams Publishing One of the most accessible and detailed tutorial on

the most recent version of the leading image editing tool.

The Case of Dred Scott in the United States Supreme Court Pearson Education Third Edition: Thoroughly Updated and Expanded, with Extensive New Coverage! In just 24 sessions of one hour or less, you'll master the entire SAP project lifecycle, from planning through implementation and system administration through day-to-day operations. Using this book's straightforward, step-by-step approach, you'll gain a strong real-world foundation in both the technology and business essentials of today's SAP products and applications—from the ground up.

Step-by-step instructions walk you through the most of data in a Microsoft Access analysis toolkit. Recipes

common questions, issues, and tasks you'll encounter with SAP. Case study-based exercises help you build and test your knowledge. By the Way notes present interesting pieces of information. Did You Know? tips offer advice or teach an easier way. Watch Out! cautions warn about potential problems. Learn how to… Understand SAP's newest products for enterprises and small-to-midsize businesses, and choose the right solutions for your company Discover how SAP integrates with Web services and serviceoriented architecture Develop an efficient roadmap for deploying SAP in your environment Plan your SAP implementation from business, functional, technical, and project management perspectives Leverage NetWeaver 7.0 features to streamline development and integration, and reduce cost Walk through a step-by-step SAP technical installation Master basic SAP system administration and operations Perform essential tasks such as logon, session management, and printing Build SAP queries and reports Prepare for SAP upgrades and enhancements Develop your own personal career as an SAP professional Register your book at informit.com/title/9780137142842 for convenient access to updates and corrections as they become available.

## **Databases in 24 Hours** Sams Publishing

**Sams Teach Yourself Beginning** beyond SQL by manipulating database, and need to study that data in depth, this book basic and sophisticated is a data cruncher's dream. Access Data Analysis Cookbook functions, custom functions, offers practical recipes to solve a variety of common problems that users have with perform non-passive extracting Access data and performing calculations on it. Each recipe includes a discussion on how and why the and queries programmatically solution works. Whether you use Access 2007 or an earlier including methods to isolate you new methods to query data, different ways to move data in and out of Access, how to calculate answers to financial and investment issues, and more. Learn how to apply statistics to summarize business information, how to jump data with VBA, how to process time-based data, such as how

If you have large quantities to reach into the Excel data time, work with leap years, version, this book will teach parts of a string and ways to dates and times, and even how to add time, count elapsed demonstrate ways to: Develop queries Apply aggregate regular expressions, and crosstabs Apply queries to activities such as inserting, updating, and deleting data Create and manipulate tables Manage text-based data, work with numbers that are stored as text Use arrays, read and write to the Windows registry, encrypt data, and use transaction processing Use the FileSystemObject, use XML with XSLT, communicate with SOL Server, and exchange data with other Office products Find answers from

and how to manage time zones in your calculations Deal with business and finance problems, including methods for calculating depreciation, loan paybacks, and Return on Investment (ROI) Explore statistical techniques, such as frequency, variance, kurtosis, linear regression, combinations and permutations Access Data Analysis Cookbook is a one-stop-shop for extracting nuggets of valuable information from your database, and anyone with Access experience will benefit from these tips and techniques, including seasoned developers. If you want to use your data, and not just store it, you'll find this guide indispensable.

*New Spiritual Songs* Sams Publishing Sams Teach Yourself Adobe® Photoshop® CS3 in 24 Hours 24 Proven One-hour Lessons Carla Rose Kate Binder You can master Photoshop® CS3 faster than you ever thought possible-even if

you have no Photoshop or image editing experience superego. at all! In just 24 hands-on, step-by-step lessons, this **Sams Teach Yourself IPhone Application** book will teach you all the core Photoshop skills you need to get great results-in digital photography, graphic design, painting, or anything else! By the Dryland degradation and desertification Way notes present interesting information related to the discussion. Did You Know? tips offer advice or show you easier ways to do somethi. *Songs for a Savior* Songs for a Savior The central theme of this book is concerned with the controversies on technique between Anna Freud and Melanie Klein in the 1920s and 1930s, and with a clear differentiation between child analysis proper and analytical child psychotherapy. Alex Holder takes into account the historic background in which child psychoanalysis developed, especially World War II and the Nazi regime in Germany. The author also looks at the way child psychoanalysis developed in specific institutions, such as the Hampstead Child Therapy Course in London, and in specific areas, such as the spread of child analysis in the as research and experience from scientists US. The concluding chapter is on the importance of knowledge of child analysis among psychoanalysts working with adults. The differences in the theories of the two "greats" in child analysis, Anna Freud and Melanie Klein, are examined one by one, including such concepts as the role of transference, the Oedipus complex and the

Development in 24 Hours<sup>CRC</sup> Press now affect almost a billion people around the world. Tragically, the biological resources and productivity of millions of acres of land are lost to desertification each year because people remain unaware of strategies and techniques that could improve yields, reduce risk, and begin healing the world's deserts. A Guide for Desert and Dryland Restoration is the first book to offer practical, field-tested solutions to this critical problem. Author David Bainbridge has spent more than 25 years actively involved in restoring lands across the American Southwest. A Guide for Desert and Dryland Restoration presents the results of his years of fieldwork, as well and practitioners around the globe. The book discusses the ecology of desert plants, explores the causes of desertification and land abuse, and outlines the processes and procedures needed to evaluate, plan, implement, and monitor desert restoration projects. It sets forth economical and

practical field-tested solutions for understanding site characteristics, selecting and growing plants, and ensuring that they survive with a minimal amount of water and care. Each chapter represents a guide to a critical topic for environmental restoration; extensive photographs, diagrams and drawings give detailed information for immediate application, and additional resources are included in appendixes. A Guide for Desert and Dryland Restoration is the first comprehensive book focused on restoring arid regions, and clearly demonstrates that arid lands can be successfully rehabilitated. In addition to restorationists, the book will be an invaluable resource for anyone working in arid lands, including farmers, ranchers, gardeners, landscapers, outdoor recreation professionals, and activists. **Sams Teach Yourself Adobe Photoshop Cs In 24 Hours** Sams Publishing Discusses how to choose the correct database, how to design a database, how to organize data, how to query and update data, how to create reports, and how to build applications that use databases. Harvard University Press Provides advice on being a good friend to those

involved in abusive situations, fighting addictions, suffering from depression or suicidal notions, facing for any type of user. handout, or simply an easy to use reference guide,

## **Sams Teach Yourself Adobe Photoshop CS3 in 24 Hours** Routledge

a Header to a PDF Portfolio Changing Description strippers, and explain how you can improve Want to be a better stripper or just act like one? Then this is the book for you! Candy and Fiona are well-seasoned strippers, and they use their unbeatable amount of knowhow, street smarts, and years upon years of experience to help thousands of lost and misguided souls with all manner of problems and dilemmas, from preschool fights to military coups. "51 Tips for Strippers" is a perfect resource tool for strippers, grandmothers, favorite news' anchors, and/or Coast Guard veteran. In this book, Candy and Fiona have tackled the most common mistakes made by your strip-club experience by 230%. This all-inclusive book can also be used at the office, your local voting station, hospital, or on-the-go. You will be amazed at the results! Get your tips of trade right here and start making buckets of ca\$h. *51 Tips for Strippers* Routledge This easy-to-read book guides clinicians through the parts of the Mental Capacity Act 2005 that they need to understand and use in their daily

Adobe Acrobat XI. Covers BOTH Windows & Mac versions of Acrobat XI. The following topics are covered: Creating a PDF: from within Acrobat; from Internet Web Pages; from Other Programs. Creating a PDF Portfolio Adding Files, Folders or Web Content Formatting a PDF Portfolio Adding and Metadata. Adding a Sticky Note, Creating Watermarks, Using a Stamp, Creating Bookmarks. Finding and Searching, Adding or Touching up Content. Reviewing Documents with Others, Using Comment and Review, Tracking Reviews. Zooming with the Pages Panel, Creating Headers and Footers, Working with Links, Signing a Document Attaching a File, Security, Applying Password Encryption, Optical Character Recognition. Also includes a list of keyboard shortcuts. This guide is suitable as a training

Laminated quick reference guide showing step-bystep instructions and shortcuts for how to use

illness, or caring for a disabled loved one. An Introduction to Zoo Biology and

Lessons for beginners cover entering and exiting applications, controlling hardware settings, file management, resource sharing, printing, working with graphics, and using Windows 2000 Professional's accessories. Sams Teach Yourself SQL in 21 Days "O'Reilly

Management CSS Publishing

Media, Inc."

practice. This act now gives clinicians the authority Harder, Prepare, Don't Procrastinate, Test Choices, Contextual Clues, Fact/Opinion, to provide medical care and treatment to people (over 16 years) who lack the capacity to consent for themselves

*A Clinician's Brief Guide to the Mental Capacity Act* Sams Publishing Explains how to use the free simplified version of ColdFusion Server to create dynamic, data-driven Web sites using intelligent server-side conditions, logical processing, guest books, counters, and shopping carts.

A Guidebook to the Hunterian Art Gallery of the University of Glasgow Island Press P-NAT Secrets helps you ace the Pre-Nursing Assessment Test without weeks and months of endless studying. Our comprehensive P-NAT Secrets study guide is written by our exam experts, who painstakingly researched every topic and concept that you need to know to ace your test. Our original research reveals specific weaknesses that you can exploit to increase your exam score more than you've ever imagined. P-NAT Secrets includes: The 5 Secret Keys to P-NAT Exam Success Time is Your Greatest Enemy, Guessing is Not Guesswork, Practice Smarter, Not

Yourself; A comprehensive General Strategy review including: Make Predictions, Answer the Question, Benchmark, Valid Information, Avoid Fact Brainstorming for Success, Picking a Main Traps, Milk the Question, The Trap of Familiarity, Eliminate Answers, Tough Questions, Brainstorm, Read Carefully, Face Value, Prefixes, Hedge Phrases, Switchback Words, New Information, Time *Instructions, Tips and Shortcuts -* Management, Contextual Clues, Don't Panic, Pace Yourself, Answer Selection, Check Your Work, Beware of Directly Quoted Answers, Slang, Extreme Statements, Answer Choice Families, a comprehensive Vocabulary review including: Nearly and Perfect Synonyms, Prefixes, Positive vs. Negative, Word Strength, Type and Topic, Form a Sentence, Use Replacements; a comprehensive Mathematics review including: The Easiest Math Review You'll Ever Read, Solving for Variables, How to Read the Word Problems, Keeping Probability Simple, Using the Right Formulas; a comprehensive Spelling & Reading Comprehension review including: Skimming, Paragraph Focus, Eliminate

Opposites, Make Predictions, Answer the Question; and a comprehensive Essay review including: Approaching the Topic, Idea, Starting Your Engines, Strength Through Diversity, and much more... *Adobe Acrobat X Introduction Quick Reference Guide (Cheat Sheet of*

*Laminated Card)* Hachette Books This is a new release of the original 1937 edition.

**Sams Teach Yourself Microsoft Windows 2000 Professional in 10 Minutes** Createspace

Independent Publishing Platform This comprehensive resource of five sermons with complete worship services provides a solid, thematically integrated worship and preaching program for Advent and Christmas Eve. It celebrates the deep songs of faith that result from personal encounters with Jesus Christ. The four Advent messages examine biblical personalities, revealing in their experiences real struggles as well as profound joy. You'll explore how Zechariah wrestled to believe what the angel told him concerning the birth of his son; how the prophets searched for God's Word of hope in times of personal and

social ferment; how Mary was willing to sacrifice her life for God's purpose; and how the birth of Jesus, heralded by the angels and confirmed by the shepherds, combined fear and Dover, Ohio, Oliver has served churches in joy with divine music. In the final sermon (for Christmas Eve), Oliver links those accounts personal response will be to the birth of the Savior. Will we allow a song of faith to arise in and worship. He is the author of "Gifts We our lives, in our families, churches, and community? Illustrated with poignant stories and anecdotes, the sermons in "Songs For A Savior "invite us to hear again the truly good news -- that our song of faith is not so much what we create for God, as how we respond to meeting the Savior and receiving God's gift of salvation through Jesus. "Songs For A Savior" comes from the heart of one who knows the Savior. Oliver offers these worship resources from his years of helping persons discover the Savior. The liturgies develop a theme for each Sunday, and the sermons weave biblical truths into the complexities of our modern lives, enabling new insights and personal convictions. Congregations experiencing Songs For A Savior will grow in their commitment to love and serve the Savior!" William R. Harvey Pastor Emeritus, Church of the Savior Canton, Ohio David M. Oliver holds an M.Div. degree from Duke University Divinity School and a

with our contemporary lives by asking what our adjunct professor at Malone College in Canton, D.Min. degree in Spiritual Formation from Asbury Theological Seminary. Currently the pastor of First United Methodist Church in Ohio since 1980, and has participated in the Academy for Preaching. In addition, he is an Ohio, teaching in the field of spiritual growth Bring To Honor The King" (CSS). C Programming in One Hour a Day, Sams Systems projects that provide the most value to Teach Yourself Sams Publishing Readers will learn the fundamentals of SQL quickly through the use of countless examples depicting all the major components of SQL. Using step-by-step instructions, real-world examples, and expert advice, the authors show how to improve productivity and take skills to new heights.

*Sams Teach Yourself SAP in 24 Hours* Mometrix Media Llc Explains how to create Web sites using the PHP scripting language, the MySQL database system, and the Apache Web server on a Windows or Linux system. *Access Data Analysis Cookbook* John Wiley & Sons

Today's technological advances are directly affecting the success of business tomorrow. With recent-- and continual--improvements in technology, many organizations are finding their information systems obsolete, and are having to take a close look at their current Information Systems and answer some tough questions, including: How well are our current Information Systems applications meeting the business needs today? How well can they meet the needs of our business tomorrow? Are we obtaining true value from the investments made in Information Systems? Are we integrating the Information business? What Information Systems mission, objectives, and strategies are necessary to successfully meet the business challenges of the future? A Practical Guide to Information Systems Strategic Planning helps take the "guess work" out of evaluating current and future Information Systems, and provides the necessary tools for maximizing the investment made in new technology. This invaluable guide shows readers how to take advantage of the latest technology available in Information Systems planning, and how to develop a solid Information Systems plan that is directly linked to their business' goals. In an easy-to-follow, hands-on format, this complete reference describes a process for facilitating communication between business management and the Information Systems functions. Both Information Systems Executives and general business executives will find the information they need to develop a successful, value-added Information Systems plan. Readers will find a stepby-step approach to the process of developing an Information Systems plan that helps them gain a competitive edge well into the future.